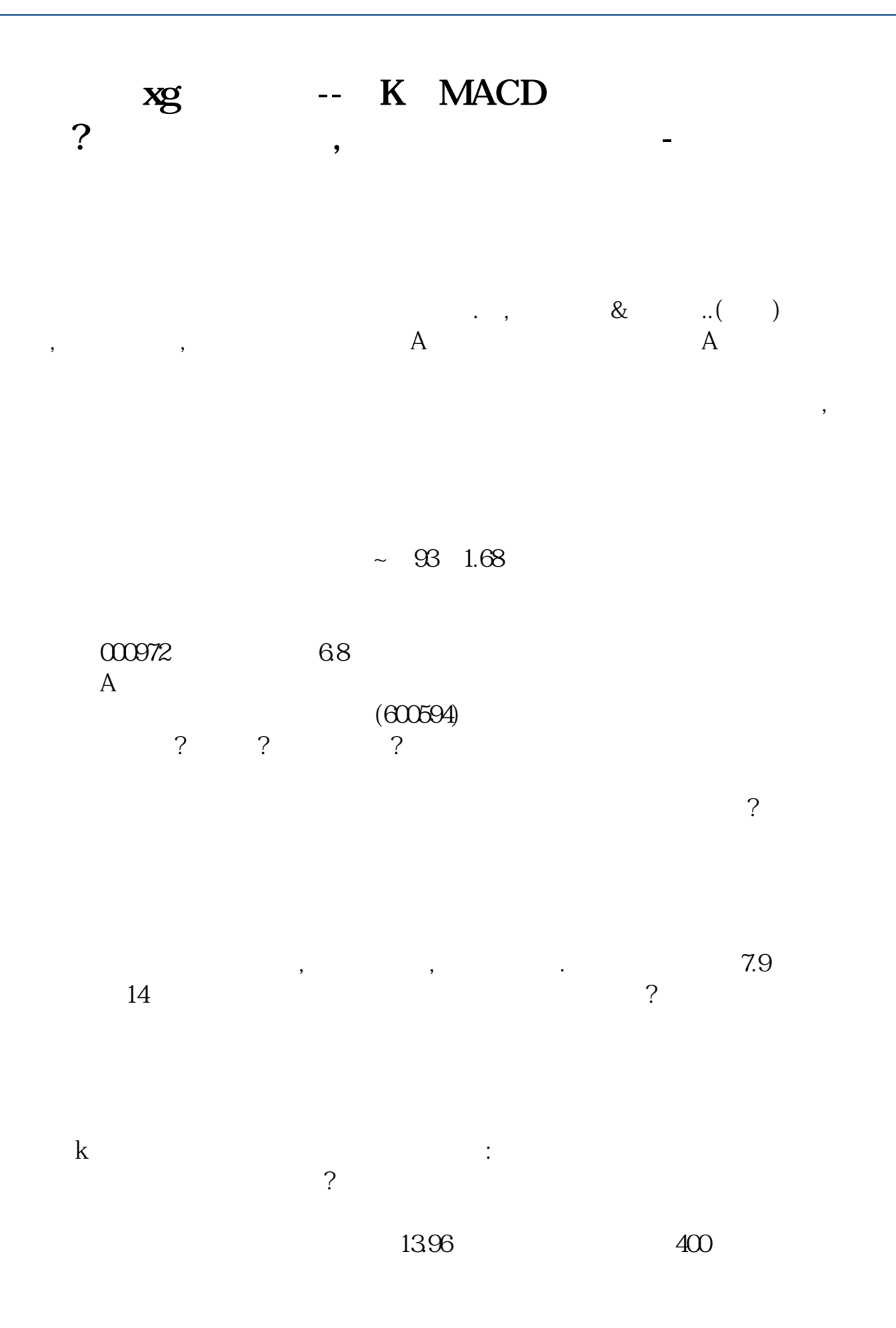

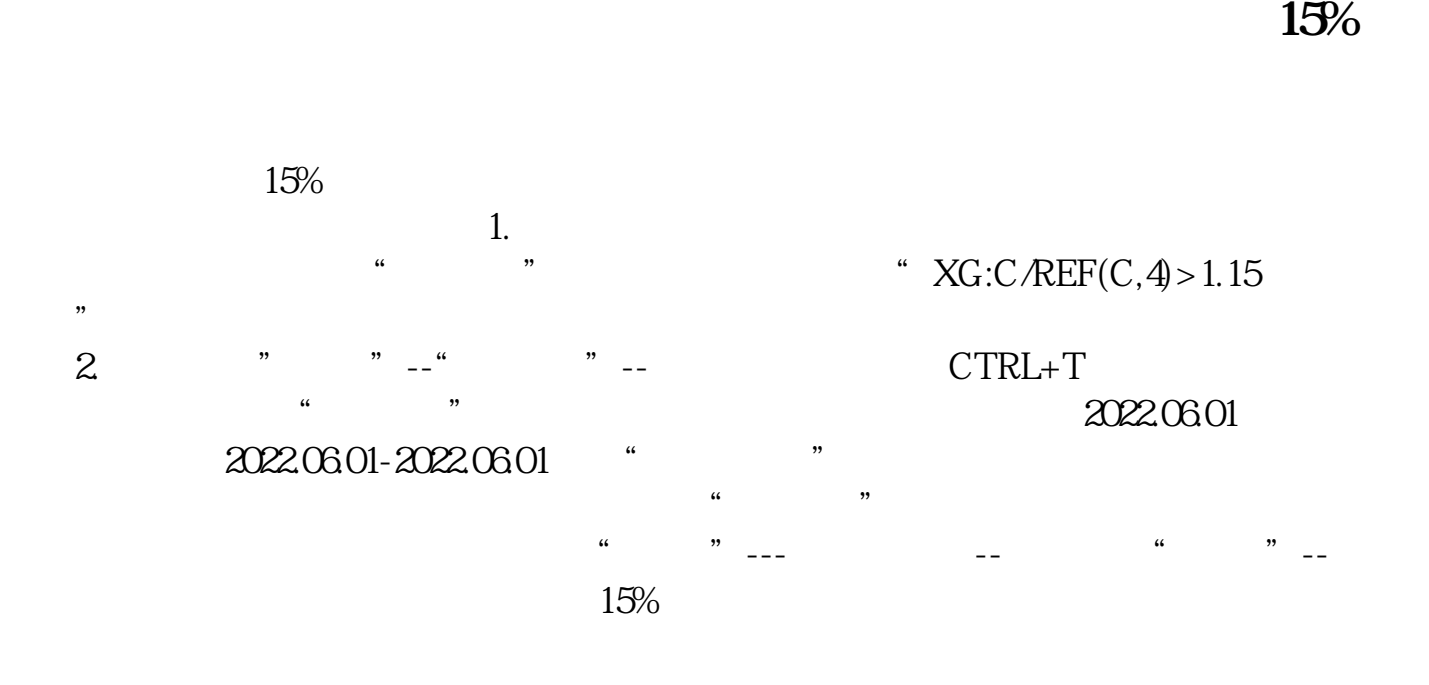

**三、 这个通过货人的 5 10** 

 $xgc=ma(c,30)$  and  $cross(c,ma(c,5))$  and  $cross(v,ma(v,10))$ ;

## **R MACD** ?

DIF:=EMA(C,12)-EMA(C,26);DEA:=EMA(DIF,9);MACD:=(DIF-DEA)\*2;XG:CROSS(DIF,DEA);<br>"  $\mathbb{R}$  , we have  $\mathbb{R}$  $K$ 

 $K$  and  $K$ 

 $-K$  $k$  $\mathcal{S}$ Ps:  $\blacksquare$  $\alpha$ ,  $\beta$ ,  $\beta$  $K$  $K$  $K$  $K$  $K$  and  $1$  $2<sub>l</sub>$  $\sqrt{a}$ 2022-09-24

人。<br>【20元】<br>20元以下的股公式修改一下, **XG:L>REF(H,1) AND C/REF(C,1)>1.03** 

 $XG:L>REF(H,1)$  AND  $C/REF(C,1)>1.03$  AND  $C<=20$ ;

[下载:股票公式xg怎么设置.pdf](/neirong/TCPDF/examples/output.php?c=/read/9660894.html&n=股票公式xg怎么设置.pdf) [《周五股票卖出后钱多久到账》](/store/8416.html)

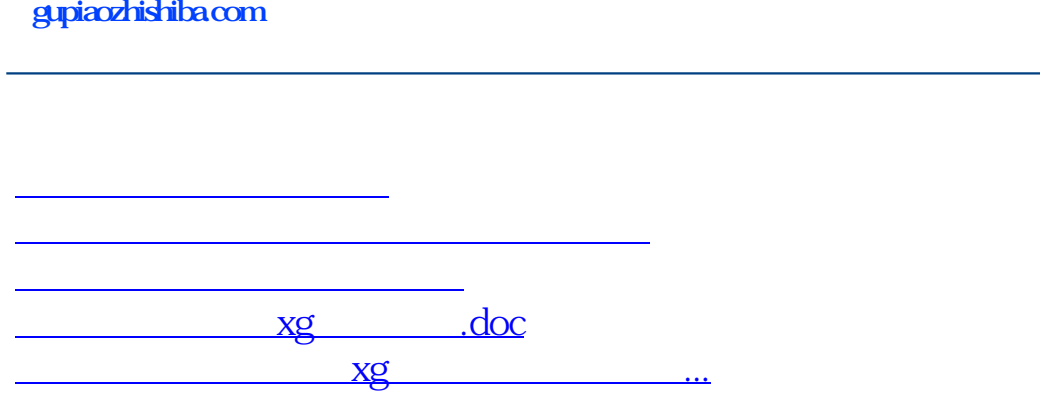

<https://www.gupiaozhishiba.com/read/9660894.html>